## 8**. . .** の散歩道

## **8.1** 新たな符号?

方程式 *x* <sup>2</sup> <sup>=</sup> *<sup>−</sup>*<sup>1</sup> は一般に解くことができない。なぜなら、どんな数 *<sup>x</sup>* <sup>も</sup> <sup>2</sup> 乗すると *<sup>x</sup>* <sup>2</sup> *<sup>≥</sup>* <sup>0</sup> <sup>と</sup> なり、負の値になることがないからである。しかし、数学には新しい定義をする技がある。そし て、定義があとから矛盾を生じないものなら、それは数学の世界で大きな顔をすることができる。  $x^2 = -1$  となる数を定義してしまおう。いまのところは仮想的な数(imaginary number)の意味 で、その数を *i* と書くことにする。*i* <sup>は</sup> 2 乗すると *−*1 になるので

 $i^2 = -1$ 

という数が定義できたことになる。

これまで数の計算においては、数値だけでなく符号にも注意を払ってきたことだろう。(+)*×*(*−*) = (*−*) であるとか (*−*)*×*(*−*) = (+) であるとか。いまの定義よりここに (*i*)*×*(*i*) = (*−*) が加わることに なった。ただ、こういう書き方をすると *i* が符号のように見えるが、実際、符号の性質も併せ持つ。 (*−*) *×* (*−*) = (+) <sup>が</sup> (*−*1) *×* (*−*1) = (+1) の計算から符号だけ取り出したと見れば、(*i*) *×* (*i*) = (*−*) <sup>は</sup> (*i*1) *×* (*i*1) = *−*1 から符号だけ取り出したと見えなくもない。もっとも、*i*1 は文字式の約束か ら 1*i* と書いた上で 1 を省略して *i* とするので、数の *i*1 と符号の *i* の区別がつかないようなもので ある。

このことから、符号の立場で積を考えると

 $(+)\times (+)\;,\qquad \quad (+)\times (-)\;,\qquad \quad (+)\times (i)\;,$ (*−*) *×* (*−*) , (*−*) *×* (*i*) , (*i*) *×* (*i*) .

の組み合わせが考えられる。その結果、現れる符号は順に

(+) *,* (*−*) *,* (+*i*) *,* (+) *,* (*−i*) *,* (*−*) *.*

である。+*i* は *i* じゃないよ。あくまでも符号の立場で見ているので、それらが混ざることはない のだ。さて、(+) <sup>が</sup> 3 個、(*−*) <sup>が</sup> 3 個、(*i*) <sup>が</sup> 2 個、合計 8 個の符号が生き残ったことになる。

強引ではあるけれど、8 の小道を散歩するにふさわしい数値だ。*i* がひとつ足りない気がするか もしれないね。大丈夫、そう感じる人のためにこの先の道に *i* が現れるものがある。それもちょっ と強引かもしれないけど。

さて、符号 *i* がついた数は虚数と呼ばれる立派な数だ。虚数は虚数専用の数直線(虚数軸)に表 すことができる。

$$
-5i \qquad \qquad 0 \qquad \qquad 5i
$$

計算も可能だ。*i* <sup>2</sup> <sup>=</sup> *<sup>−</sup>*<sup>1</sup> に注意すれば、文字式並みの計算ができる。

$$
2i \times 3 = 6i
$$
  

$$
2i \times 3i = 6i^2 = -6
$$

**Python3** では虚数が扱える。ただし **Python3** の虚数符号は *i* ではなく、j(または J)を使う ことになっている。数学で単位に *j* を使うときは、四元数(しげんすう)*a* + *bi* + *cj* + *dk* に使う ときである。四元数とは

 $i^2 = j^2 = k^2 = -1$ ,  $ij = -ji = k$ ,  $jk = -kj = i$ ,  $ki = -ik = j$ 

という性質をもつ単位 *i*, *j*, *k* で構成される数である。たしかに *j* <sup>2</sup> <sup>も</sup> *<sup>−</sup>*<sup>1</sup> なので辻褄は合うけれど、 ちょっと数学感覚と違う点に注意しよう。

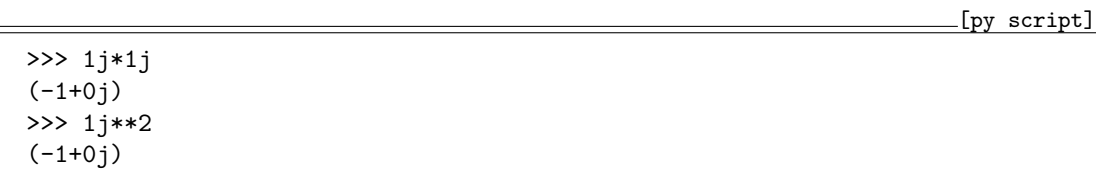

**Python3** では j はあくまでも符号の扱いである。そのため j\*j では符号どうしの演算、という より定義されてない変数の演算となってしまい、エラーが返ってくる。そこで *i × i* なら 1j\*1j <sup>と</sup> 書くのだが、結果は (-1+0j) と表示される。1j\*\*2 でも同じだ。虚数符号 j の係数は 0 だから、 実際は *−*1 のことである。

実数符号 +、*−* と虚数符号 *i* は混じることがないから、実数符号つきの数 *a* と虚数符号付きの 数 *bi* の和は *a* + *bi* と書く以外にない。つまり、和の形でひとつの数を表すので、( ) で囲まれて いると思ってよい。このような数は複素数と呼ばれる。この中には *a* = 0 や *b* = 0 である数も含ま れるから、*bi* だけでも *a* だけでも複素数と呼んでよい。ただ、bj なら複素数であることが見て分

2

tmt's math page! 3

かるけれど、a だと複素数であることが見てわからない。数学の定義では *a* だけでも複素数と見る が、**Python3** では複素数は実数であっても複素数として扱いたい都合がある。そこで、一旦複素 数で計算が始まると、j は省略できないのである。

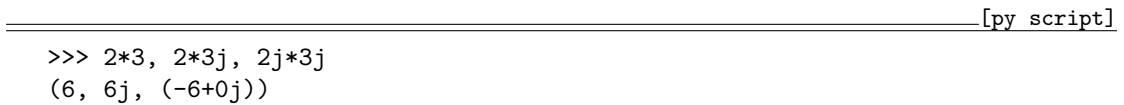

複数の計算をまとめて行った。実数どうしの計算では 0j はつかず、虚数の計算は j がついて虚 数であることが分かり、たとえ結果が実数になっても虚数計算では 0j と ( ) がつく。これらの結 果がさらに ( ) で囲まれているのは、**Python3** 特有の表示をしているからだ。